# **1** Hur får vi ut GIS i verksamheten? - exempel från verkligheten

## **Program**

Plats: Citykonferensen, Celsiussalen, Malmskillnadsgatan 46, 111 57 Stockholm N 59º 20′ 5.19, E 18º 3′ 57.51

### **08:30-09:00 Registrering med kaffe och en macka**

#### q **09:00-09:15 Introduktion**

Geosecma användarförening hälsar deltagarna välkomna och introducerar dagen.

#### **09:15-09:45 GIS i verksamhetens tjänst**

Piteå kommuns användning av ArcGIS Enteprise/Portal och exempel på skapade tillämpningar. Tankesätt och användning av GIS i ett bredare perspektiv. Krister Vikström · Piteå kommun

**09:45-10:15 Inomhus-CAD till GIS – Hur gör vi med den rosa elefanten i huset?**

Swedavia, som driver tio flygplatser från Kiruna i norr till Malmö i söder, delar med sig av sina arbetssätt för att ta in inomhusdata från CAD (0, 0) till geodatabas i hanterlig SWEREF.

Patrik Ström · Swedavia

#### **10:15-10:45 Paus med kaffe**

#### **10:45-11:15 Helsingborgs stads tjänstebaserade arbetssätt för att stödja verksamheterna**

Sofie Danielsson · Helsingborgs stad Enheten för geografisk information och visualisering arbetar tjänstebaserat med uttalade roller och ansvarsområden i kontakt med verksamheterna.

#### **11:15-12:00 Nyheter och GEOSECMA-djupdykning med S-GROUP Solutions**

S-GROUP Solutions delar med sig av nyheter och berättar om hur GEOSECMA for ArcGIS kan hjälpa till att sprida ut GIS i verksamheterna

**12:00-13:00 Lunch** Claes Francke · S-GROUP Solutions

#### **13:00-13:30 Trafikverkets kartprofil**

Peter Malmestrand · Trafikverket Ni får veta varför tog Trafikverket fram en kartprofil för 10 år sedan och vad som hänt sen dess.

**13:30-14:00 Ny ArcGIS Enterprise-arkitektur** Michael Johansson · Uppsala kommun Uppsala kommun har gått från flera portaler till en enda. Här presenteras arbetet med att migrera ArcGIS Enterprise och ArcGIS Online.

#### **14:00-14:15 Kort paus**

#### **14:15-14:45 Upptäck natur och samhälle med Geoskolan!**

Geoskolan erbjuder gratis lektionsförslag och ett webbaserat kartverktyg med kartlager från Lantmäteriet och andra myndigheter. Här visar vi vad som finns och hur det fungerar:

- Lektionsförslag med kartor och GIS för grundskolan och gymnasiet
- Pia Lidberg & Maria Vallberg · Lantmäteriet • Geoskolans webbaserade kartverktyg – ett enkelt GIS

#### **14:45-15:15 Integrera e-tjänster och webbkartor: exemplet bygglovsritningar**

Genom att sammankoppla webbkartor, e-tjänster och digitala system är det möjligt att både förenkla för medborgare och frigöra tid för anställda. Lunds kommun berättar om sina erfarenheter genom att bl. a. sammankoppla sin publika kartportal med sitt offentliga bygglovsarkiv.

Ola Svensson · Lunds kommun

#### **15:15-15:45 Avslutningsfika**

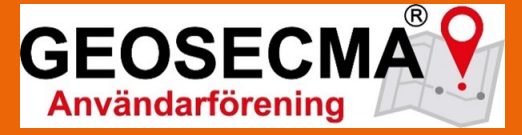

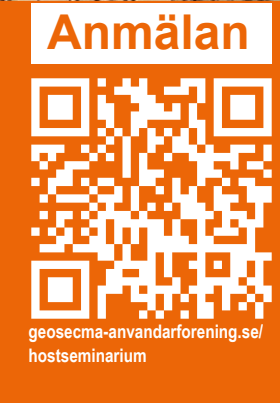

**Var?** Stockholm

Anmäl senast 30 oktober

Contract of the Cole Com

**När?** 16 november